# **УТВЕРЖДАЮ**

Заместитель директора по производственной метрологии ФГУП «ВНИИМС» В.Н. Иванникова  $\mu\mu\sigma\mu\sigma\chi$  2017 г.

# Газоанализаторы для измерений общего содержания

углеводородов Fidamat 6

Методика поверки

MII 205-12-2017

Москва 2017 г.

Настоящая методика поверки распространяется на газоанализаторы для измерений общего содержания углеводородов Fidamat 6 (далее - газоанализаторы), изготавливаемые фирмой «Siemens AG» и устанавливает методику их первичной поверки при ввозе на территорию РФ и периодической поверки в процессе эксплуатации.

Интервал между поверками - 1 год.

#### 1 Операции поверки

1.1 При проведении поверки выполняют операции, указанные в таблице 1.

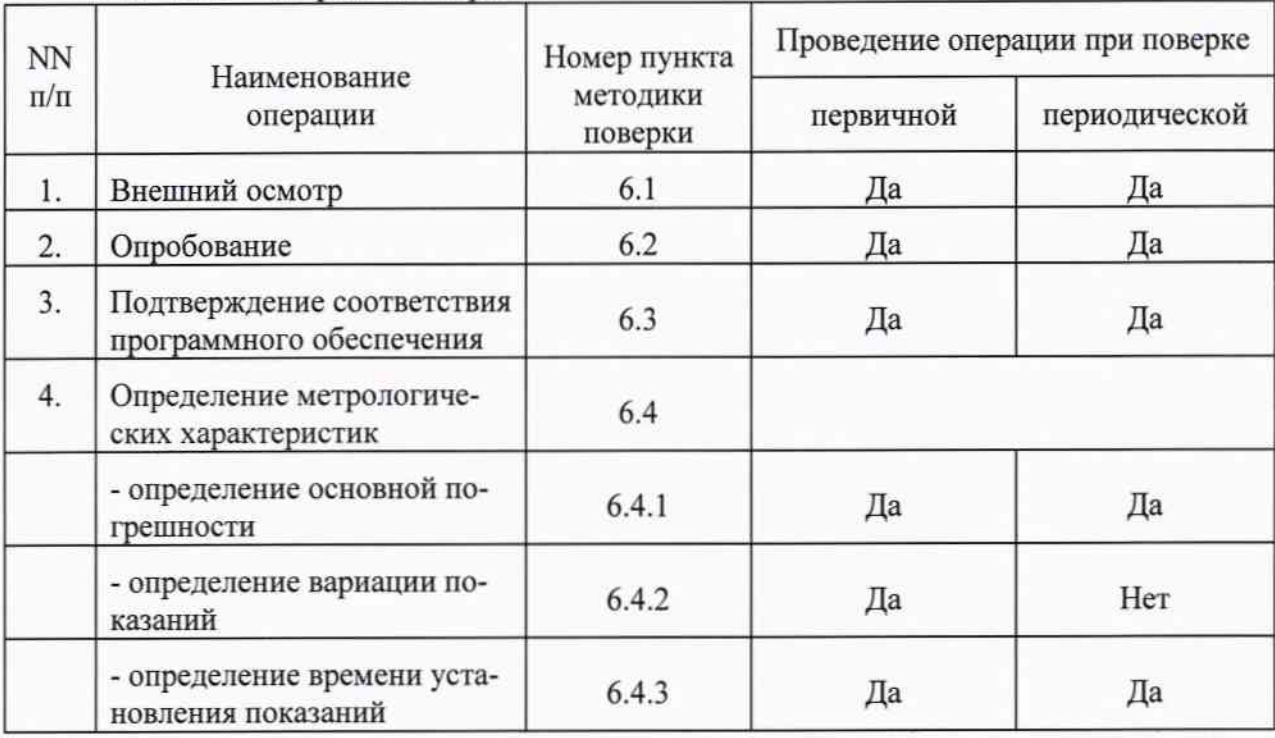

#### Таблица 1 - Операции поверки

1.2 Если при проведении той или иной операции получен отрицательный результат, дальнейшая поверка прекращается.

#### 2 Средства поверки

2.1 При проведении поверки применяют средства, указанные в таблице 2.

Наименование эталонного средства измерений или вспомогательного средства Номер поверки, номер документа, регламентирующего технические требования к пункта средству, метрологические и технические характеристики методики поверки Барометр-анероид контрольный М-67, ТУ 2504-1797-75, диапазон измерения 6 атмосферного давления от 610 до 790 мм рт.ст., погрешность ±0,8 мм рт.ст. 6 Психрометр аспирационный М-34-М, ГРПИ 405132.001-92 ТУ, диапазон измерения относительной влажности от 10 до 100 % Термометр ртутный стеклянный лабораторный ТЛ4, ГОСТ 28498-90, диапазон 6 измерений от 0 до 50 °С, цена деления 0,1 °С Секундомер механический СОПпр, ТУ 25-1894.003-90, класс точности 2 6 Трубка поливинилхлоридная (ПВХ) 6х1,5 мм по ТУ 64-2-286-79 6 6.4 Государственные стандартные образцы состава газовых смесей в баллонах под давлением - эталоны 2-го разряда по ГОСТ 8.578-2014 ГСО 10544-2014

#### Таблица 2 - Средства поверки

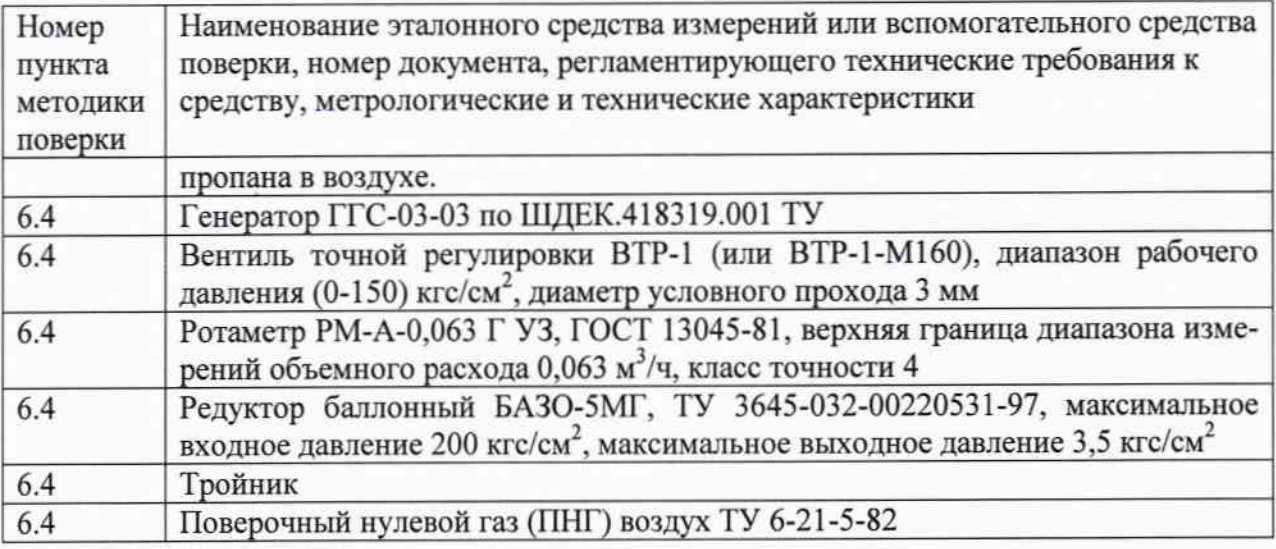

Примечания:

1) допускается применять другие средства поверки, в т. ч. генераторы газовых смесей других типов и ГСО состава газовых смесей, метрологические характеристики которых обеспечивают приготовление поверочных газовых смесей (ПГС) с характеристиками, соответствующими приведенным в п. 3 приложения А, включая применение для поверки ГСО газовых смесей без применения генераторов газовых смесей.

2) при поверке газоанализаторов, предназначенного для измерений содержания углеводородов в азотных средах применяют ГСО пропана в азоте, в качестве ПГС № 1 - азот высокой чистоты по ТУ 2114-004-05798345-2009, с объемной долей углеводородов не выше 0,5 млн<sup>-1</sup>.

2.2 Поверку проводят в диапазоне (диапазонах) измерений, соответствующем назначению средства измерений. После изменения настраиваемого диапазона измерений применение СИ допускается только после поверки для вновь настроенного диапазона.

2.3 Если при проведении той или иной операции поверки получают отрицательный результат, дальнейшую поверку прекращают.

#### 3 Требования безопасности

3.1 Помещение, в котором проводят поверку, должно быть оборудовано приточновытяжной вентиляцией.

3.2 Концентрации вредных компонентов в воздухе рабочей зоны должны соответствовать требованиям ГОСТ 12.1.005-88.

3.3 Должны выполняться требования техники безопасности для защиты персонала от поражения электрическим током согласно классу I ГОСТ 12.2.007.0-75.

3.4 Требования техники безопасности при эксплуатации ГС в баллонах под давлением должны соответствовать "Правилам устройства и безопасной эксплуатации сосудов, работающих под давлением" (ПБ 03-576-03), утвержденным постановлением № 91 Госгортехнадзора России от 11.06.2003 г.

3.5 К поверке допускаются лица, изучившие руководство по эксплуатации газоанализатора, руководство по эксплуатации генератора ГГС-03-03 по ШДЕК.418319.001 РЭ и прошедшие необходимый инструктаж.

3.6 Не допускается сбрасывать ГС в атмосферу рабочих помещений.

#### 4 Условия поверки

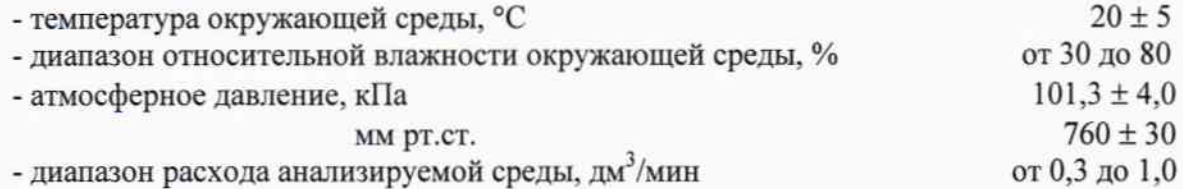

- расход водорода для ПИД, дм<sup>3</sup>/мин

- расход воздуха питания для ПИД, дм<sup>3</sup>/мин

### 5 Подготовка к поверке

5.1 Выполнить мероприятия по обеспечению условий безопасности.

5.2 Проверить наличие паспортов и сроки годности ГС в баллонах под давлением.

5.3 Баллоны с ГС выдержать при температуре поверки не менее 24 ч.

5.4 Выдержать газоанализатор и генератор ГГС-03-03 при температуре поверки в течение не менее 24 ч.

5.5 Подготовить газоанализатор и генератор ГГС-03-03 к работе в соответствии с эксплуатационной документацией.

#### 6 Проведение поверки

6.1 Внешний осмотр

6.1.1 При внешнем осмотре устанавливают соответствие газоанализатора следующим требованиям:

- соответствие комплектности (при первичной поверке) требованиям руководства по эксплуатации;

- соответствие маркировки требованиям руководства по эксплуатации;

- газоанализатор не должен иметь повреждений, влияющих на работоспособность.

6.1.2 Газоанализатор считают выдержавшим внешний осмотр, если он соответствует указанным выше требованиям.

6.2 Опробование

6.2.1 При опробовании проводится проверка функционирования газоанализатора в следующем порядке:

- включить электрическое питание газоанализатора;

- выдержать газоанализатор во включенном состоянии в течение времени прогрева;

- зафиксировать показания дисплея газоанализатора.

6.2.2 Результаты опробования считают положительными, если:

- по окончании времени прогрева на дисплее газоанализатора отображается измерительная информация;

- органы управления газоанализатора функционируют;

- отсутствует сигнализация об отказах.

6.3 Подтверждение соответствия программного обеспечения

6.3.1 Программное обеспечение газоанализатора идентифицируется путем вывода версии программного обеспечения на дисплей газоанализатора по запросу пользователя через меню программы. Номер версии программного обеспечения указан во вкладке ("Werksdaten") "Заводские данные" меню ("Diagnose") "Диагностика".

6.3.2 Результаты идентификации программного обеспечения считают положительными, если номер версии, отображающийся на дисплее, соответствует указанному в описании типа (приложение к свидетельству об утверждении типа).

6.4 Определение метрологических характеристик

6.4.1 Определение основной погрешности

Определение основной погрешности газоанализатора проводить по схеме, приведенной на рисунках Б.1 или Б.2 (в зависимости от наличия встроенного побудителя расхода) Приложения Б, при подаче ПГС (таблица А.1 Приложения А) в последовательности:

1) при первичной поверке

- №№ 1-2-3-4-3-2-1-4 (при поверке диапазонов измерений, для которых в таблице А.1 Приложения А указаны 4 точки поверки),

- №№ 1-2-3-2-1-3 (при поверке диапазонов измерений, для которых в таблице А.1 Приложения А указаны 3 точки поверки);

2) при периодической поверке

- №№ 1-2-3-4 (при поверке диапазонов измерений, для которых в таблице А.1 Приложения А указаны 4 точки поверки),

- №№ 1-2-3 (при поверке диапазонов измерений, для которых в таблице А.1 Приложения А указаны 3 точки поверки).

Определение основной погрешности газоанализатора проводить в следующем порядке:

1) собрать газовую схему, представленную на рисунках Б.1 или Б. Приложения Б;

2) подать на вход газоанализатора ПГС № 1 (для газоанализатора без встроенного побудителя расхода - напрямую, с расходом от 0,3 до 1,0 дм<sup>3</sup>/мин, для газоанализаторов с встроенным побудителем расхода через тройник, при этом расход ПГС установить таким образом, чтобы показания ротаметра были в диапазоне от 0,05 до 0,15 дм<sup>3</sup>/мин);

3) по дисплею газоанализатора произвести отсчет установившихся показаний;

4) повторить операции по пп. 2) - 3) для всех ПГС (таблица А.1 Приложения А).

Значение основной абсолютной погрешности газоанализатора в і-ой точке поверки  $\Delta_i$ , млн<sup>-1</sup>, для диапазонов измерений, в которых нормированы пределы допускаемой основной абсолютной погрешности, находят по формуле:

$$
\Delta_i = C_i - C_i^{\partial},\tag{1}
$$

где  $C_i^{\sigma}$ действительное значение объемной пропана  $i$ -й доли  $\Pi \Gamma C$ , млн<sup>-1.</sup>

Значение основной относительной погрешности газоанализатора в і-ой точке поверки  $\delta_i$ , % для диапазонов измерений, в которых нормированы пределы допускаемой основной относительной погрешности, находят по формуле:

$$
\delta_j = \frac{c_i - c_i^{\theta}}{c_i^{\theta}} \cdot 100
$$
\n<sup>(2)</sup>

6.4.2 Результат считают положительным, если основная погрешность газоанализатора в каждой точке поверки не превышает значений, указанных в таблице В.1 Приложения **B.** 

6.4.3 Определение вариации показаний

6.4.3.1 Определение вариации показаний газоанализатора допускается проводить одновременно с определением основной погрешности газоанализатора по п. 6.4.1 при подаче ПГС № 2 (при поверке диапазонов газоанализатора, для которых в таблице А.1 Приложения А указаны 3 точки поверки) или ПГС № 3 (при поверке диапазонов газоанализатора, для которых в таблице А.1 Приложения А указаны 4 точки поверки).

6.4.3.2 Оценку вариации показаний газоанализатора  $v_{\Delta}$ , в долях от пределов допускаемой основной абсолютной погрешности, находят по формуле:

$$
\nu_{\Delta 2} = \frac{c_2^{\mathcal{B}} - c_2^{\mathcal{M}}}{\Delta_0},\tag{3}
$$

где  $C_2^5$ ,  $C_2^M$  – результаты измерений объемной доли пропана при подаче ПГС №2, при подходе к точке поверки со стороны больших и меньших значений, млн<sup>-1</sup>;

 $\Delta_0$  - пределы допускаемой основной абсолютной погрешности газоанализатора,  $MJIH^{-1}$ .

6.4.3.3 Оценку вариации показаний газоанализатора  $v_{\delta}$ , в долях от пределов допускаемой основной относительной погрешности, находят по формуле:

$$
\nu_{\delta 3} = \frac{c_3^5 - c_3^M}{c_3^5 \cdot \delta_0} \cdot 100 \,, \tag{4}
$$

где СЗ, СУ- результаты измерений объемной доли пропана при подаче ПГС № 3, при подходе к точке поверки со стороны больших и меньших значений, млн<sup>-1</sup>;

 $\delta_0$  - пределы допускаемой основной относительной погрешности газоанализатоpa, %.

6.4.3.4 Определение времени установления показаний газоанализатора

Определение времени установления показаний допускается проводить одновременно с определением основной погрешности газоанализатора по п.6.4.1 при подаче ПГС  $\mathcal{N}_2$  1 и ПГС № 3 (при поверке диапазонов газоанализатора, для которых в таблице А.1 Приложения А указаны 3 точки поверки) или ПГС № 4 (при поверке диапазонов газоанализатора, для которых в таблице А.1 Приложения А указаны 4 точки поверки) в следующем порядке:

1) подать на газоанализатор ПГС № 3 (при поверке диапазонов газоанализатора, для которых в таблице А.1 Приложения А указаны 3 точки поверки) или ПГС № 4 (при поверке диапазонов газоанализатора, для которых в таблице А.1 Приложения А указаны 4 точки поверки), зафиксировать установившееся значение показаний газоанализатора;

2) рассчитать значение, равное 0,9 от показаний газоанализатора, полученных в п.1;

3) подать на газоанализатор ПГС № 1, дождаться установления показаний газоанализатора, отсоединить трубку от газоанализатора, продуть газовую линию ПГС № 3 (при поверке диапазонов газоанализатора, для которых в таблице А.1 Приложения А указаны 3 точки поверки) или ПГС № 4 (при поверке диапазонов газоанализатора, для которых в таблице А.1 Приложения А указаны 4 точки поверки) в течение не менее 3 мин, подсоединить трубку к газоанализатору и включить секундомер. Зафиксировать время достижения показаниями газоанализатора значения, рассчитанного на предыдущем шаге.

Результат считают положительным, если время установления показаний не превышает 10 с.

#### 7 Оформление результатов поверки

7.1 При проведении поверки оформляют протокол результатов поверки произвольной формы.

7.2 Газоанализаторы, удовлетворяющие требованиям настоящей методики поверки, признают годными к применению, делают соответствующую отметку в технической документации (при первичной поверке) и/или выдают свидетельство о поверке с (при периодической поверке) в соответствии с «Порядком проведения поверки средств измерений, требования к знаку поверки и содержанию свидетельства о поверке», утвержденном Приказом Минпромторга РФ № 1815 от 02.07.2015 г.

7.3 На газоанализаторы, не удовлетворяющие требованиям настоящей методики, выдают извещение о непригодности с указанием причин в соответствии с Порядком проведения поверки средств измерений, требования к знаку поверки и содержанию свидетельства о поверке (утв. приказом Министерства промышленности и торговли РФ от 2 июля 2015 г. № 1815).

7.4 После ремонта газоанализаторы подвергают поверке.

Начальник отдела ФГУП «ВНИИМС»

Buxfood

Старший научный сотрудник ФГУП «ВНИИМС»

Е.Г. Оленина

С.В. Вихрова

6

### Приложение А

# (обязательное)

Перечень газовых смесей, используемых при поверке газоанализаторов для измерений общего содержания углеводородов Fidamat 6

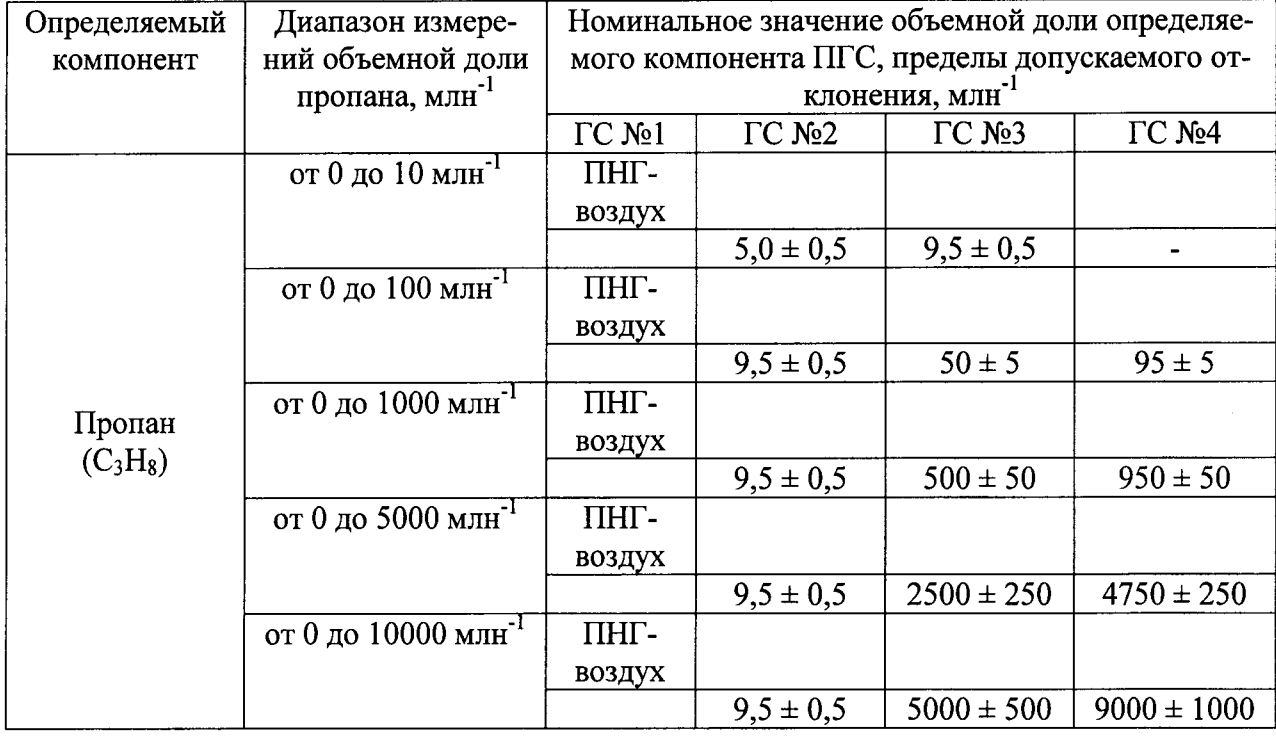

### Таблица А.1 - Технические характеристики ПГС

Примечания:

- объемная доля пропана в ПНГ - воздух должна быть не более 0,4 млн<sup>-1</sup>.

### Приложение

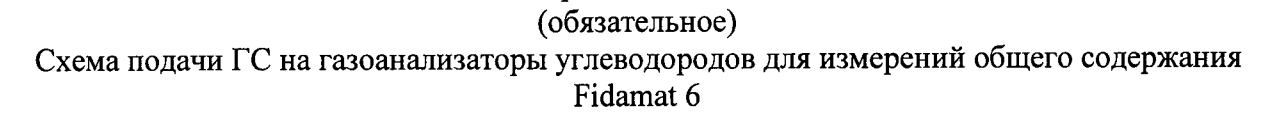

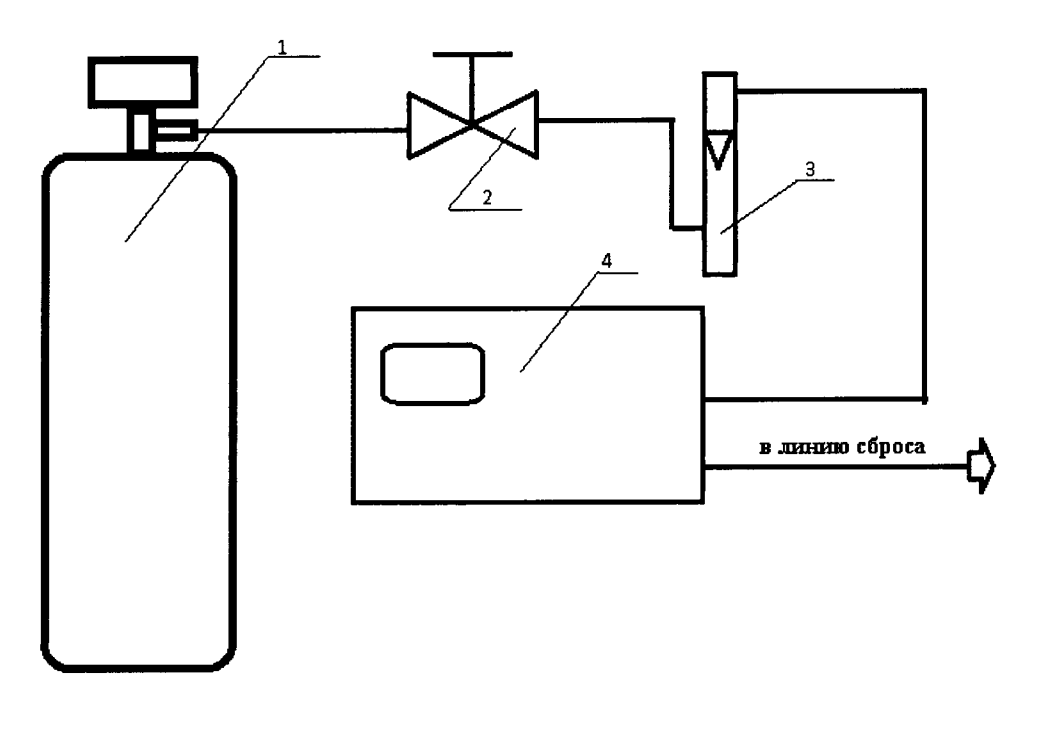

1-источникпопучеrrияГС(багrтrонилигелератор) З-ротаметр 2-вентиль тонкой регулировки

Рисунок Б.1 - Схема подачи ГС на газоанализаторы без встроенного побудителя расхода

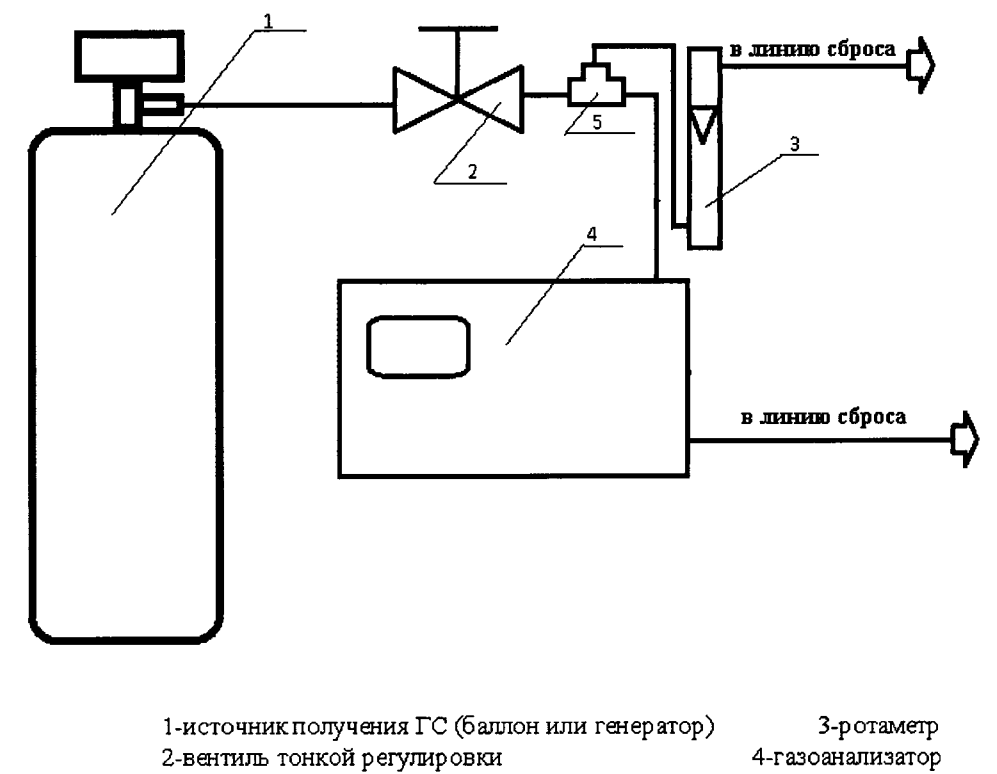

5-тройник

Рисунок Б.2 - Схема подачи ГС на газоанализаторы со встроенным побудителем расхода

# Приложение В

### (обязательное)

### Метрологические характеристики газоанализатора для измерений общего содержания углеводородов Fidamat 6

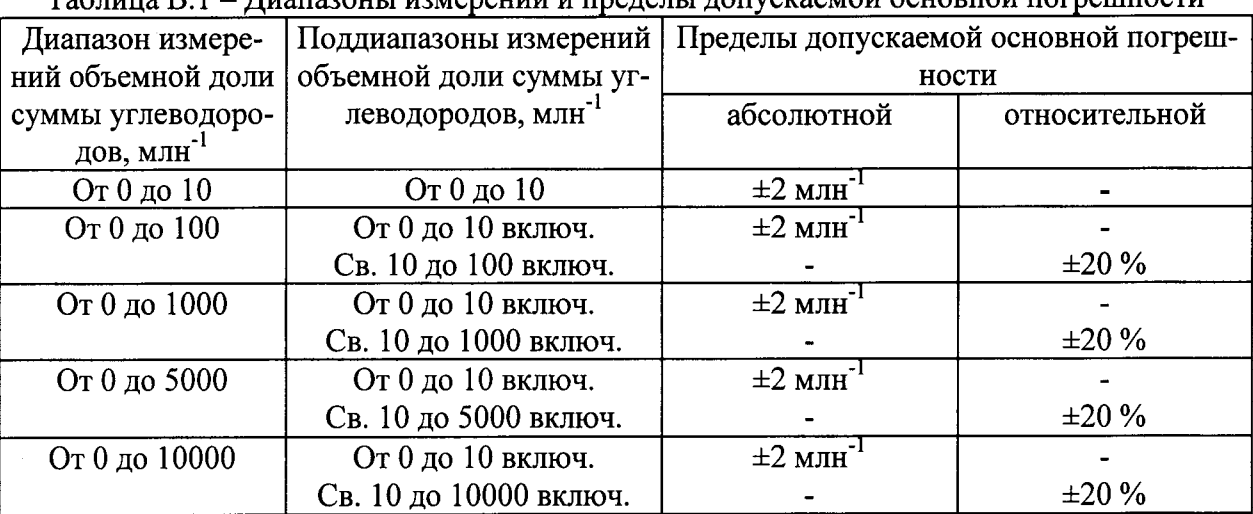

#### $Ta6$ пина  $R<sub>1</sub>$ Лиапазоны измерений и прелепы лопускаемой основной погрешности

Примечание:

-поверочным компонентом для всех диапазонов измерений является пропан ( $\rm{C_3H_8}$ ).